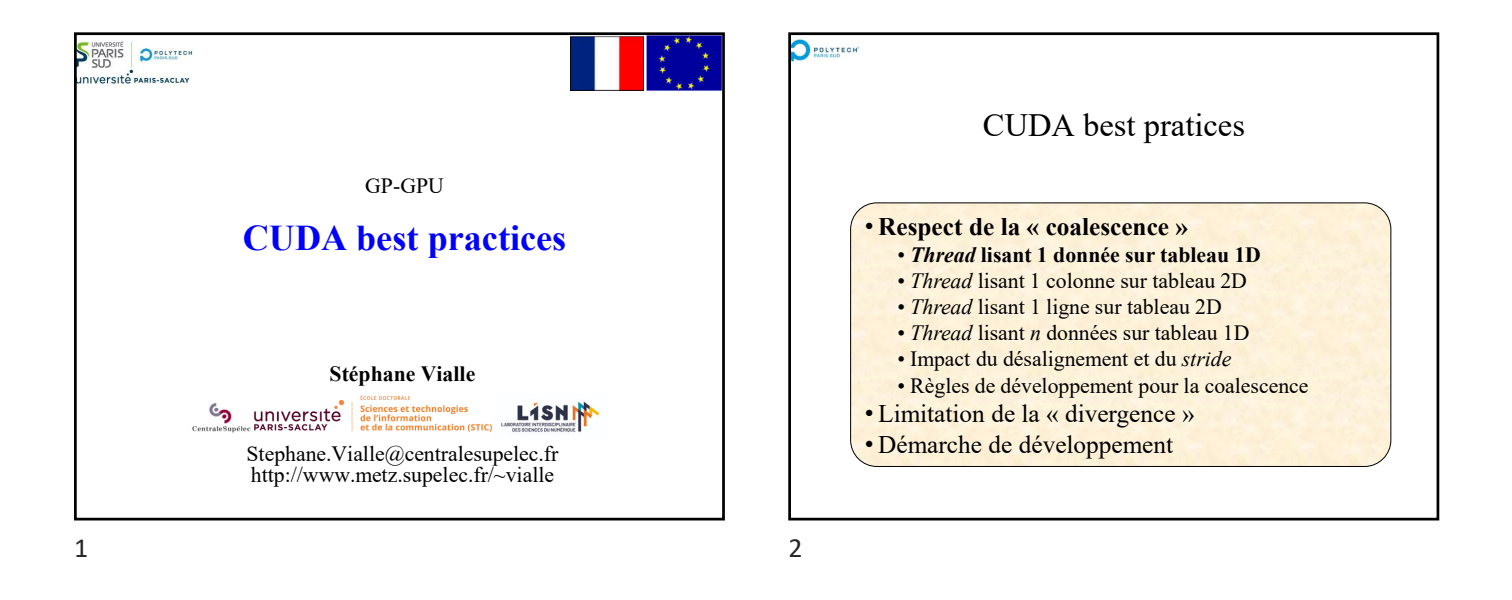

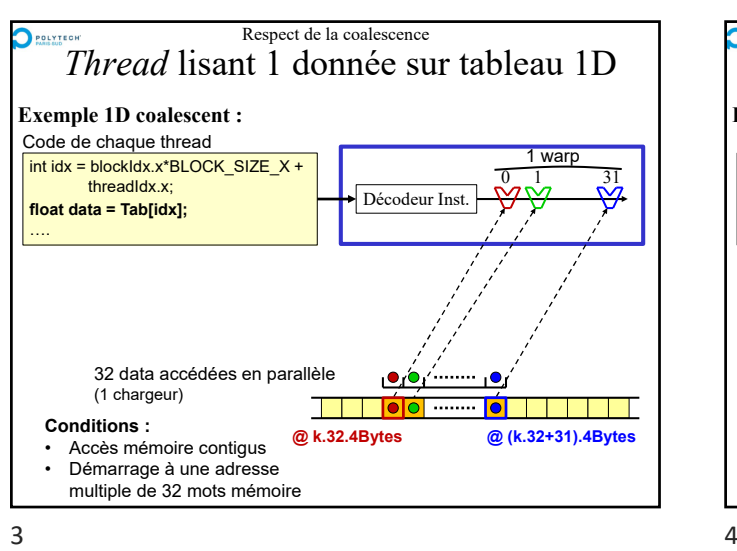

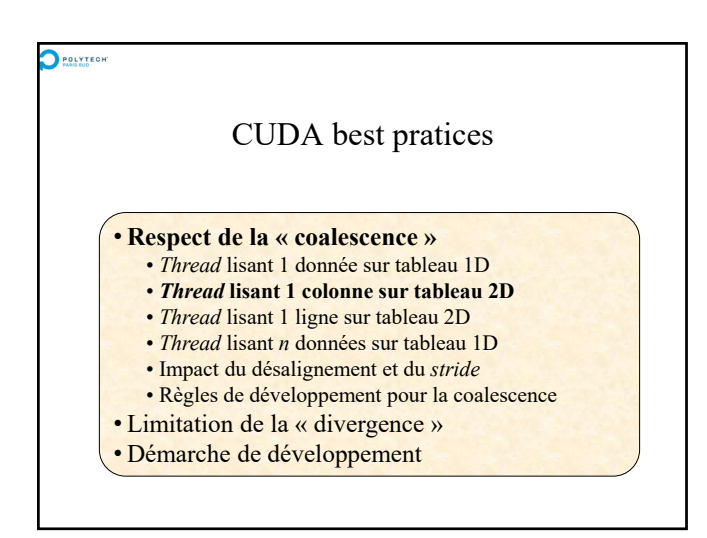

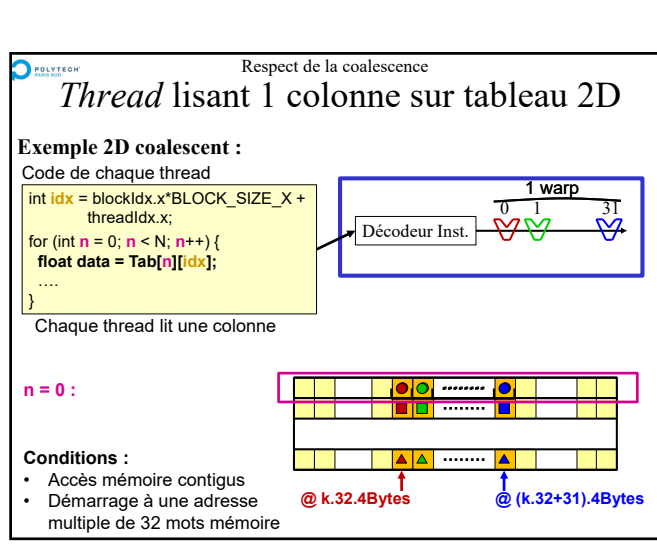

Décodeur Inst.

 $\bullet$ 

**Tolo** 

Temps d'**un** accès en mémoire globale

<u>a sa Ba</u>

Respect de la coalescence *Passures*<br>*Thread* lisant 1 donnée sur tableau 1D

**@ k.32.4Bytes @ (k.32+31).4Bytes**

 $\bullet$ 

 $int$  int idx = blockIdx.x\*BLOCK\_SIZE\_X + threadIdx.x; **float data = Tab[idx];**

**Exemple 1D coalescent :**

Code de chaque thread

(1 chargeur)

• Accès mémoire contigus • Démarrage à une adresse multiple de 32 mots mémoire

**Conditions :** 

Coalescence palescence<br>parfaite !

32 data accédées en parallèle

….

0 1 31

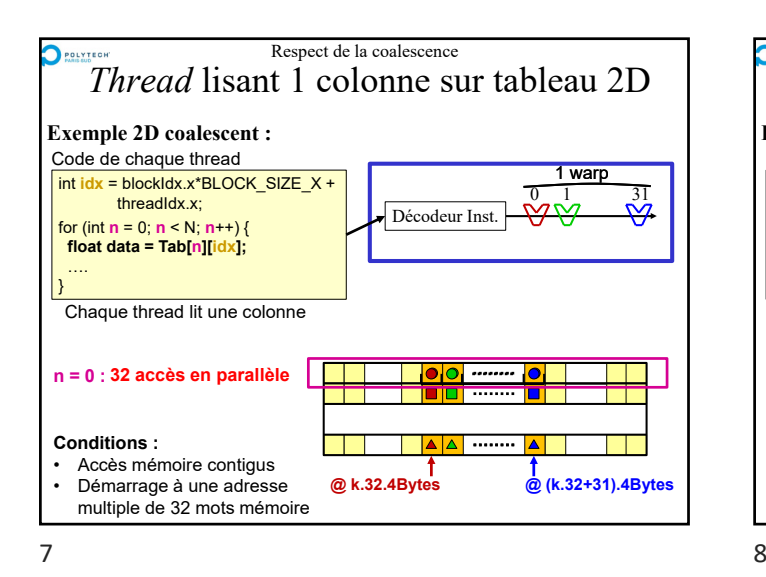

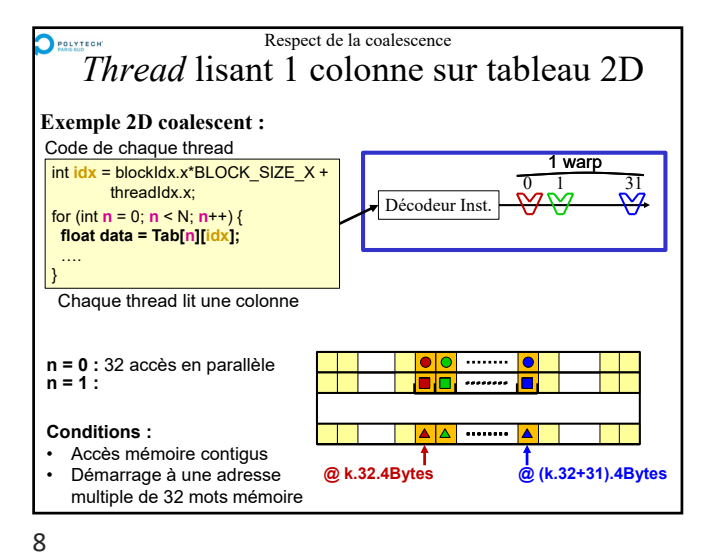

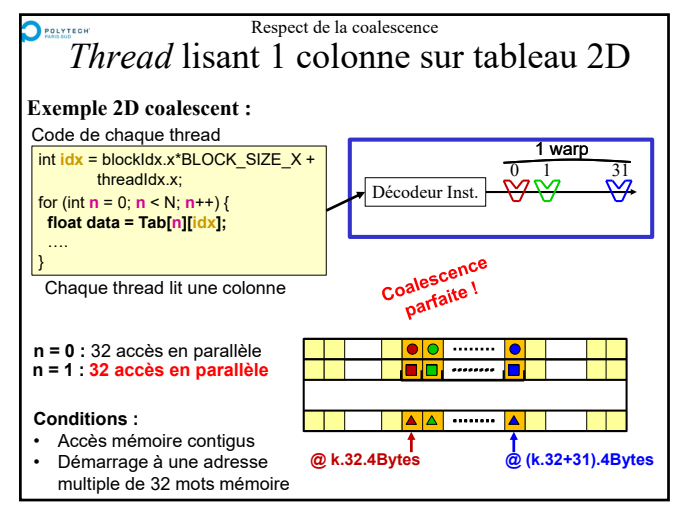

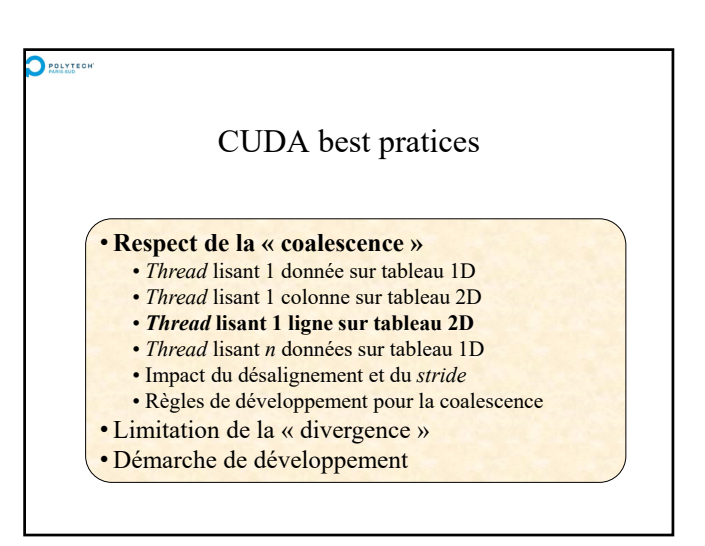

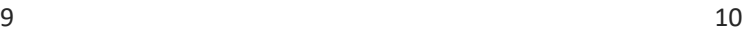

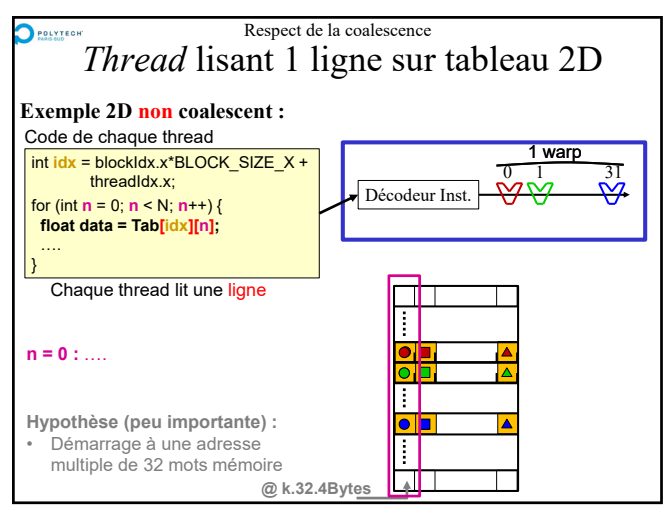

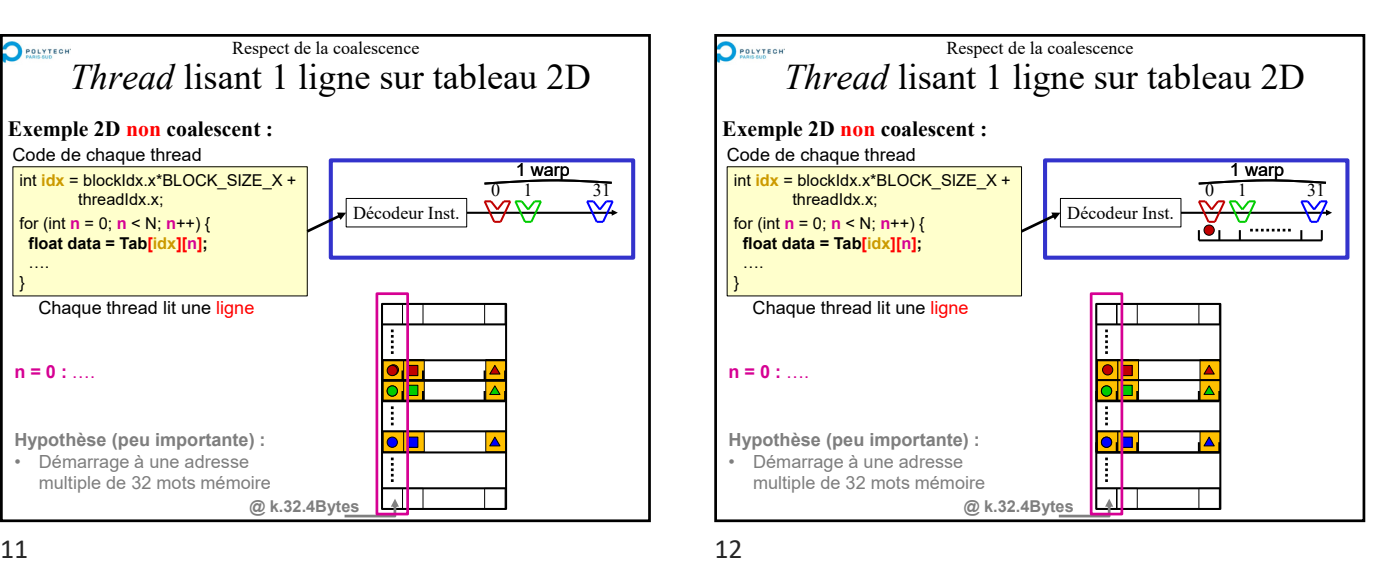

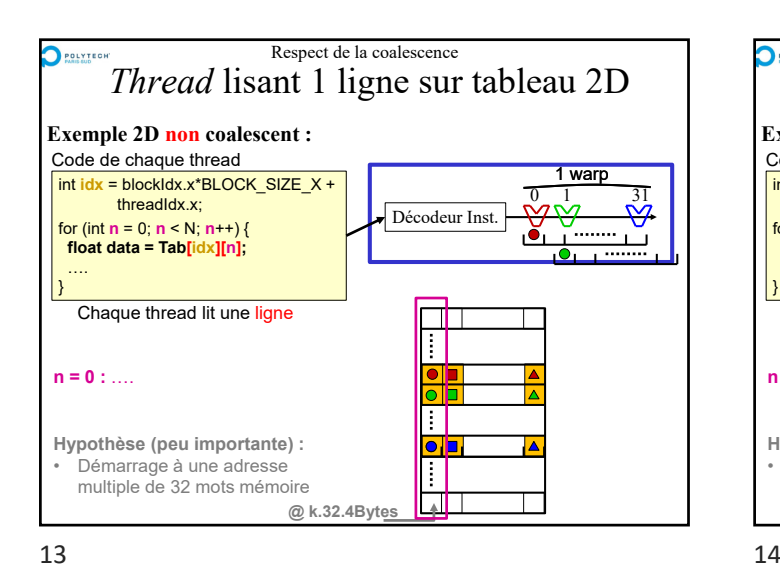

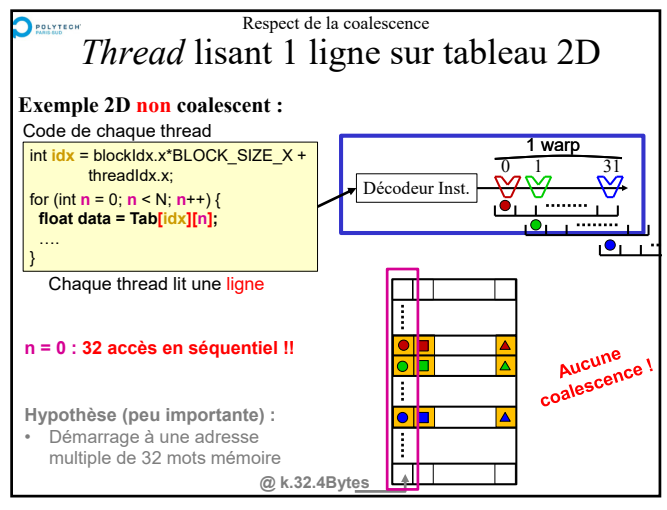

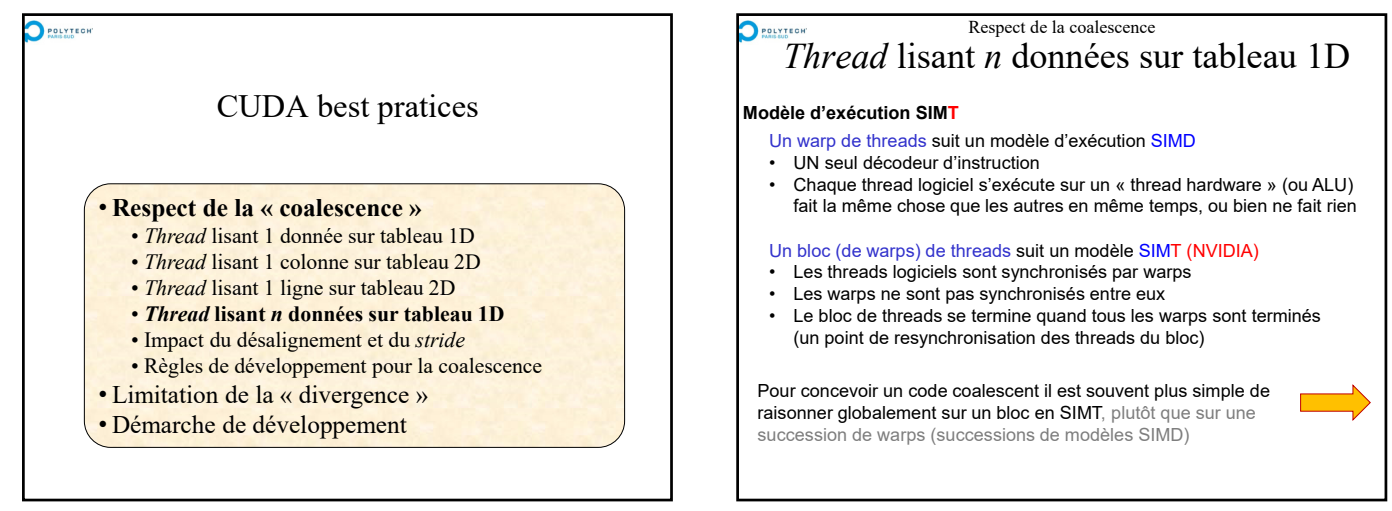

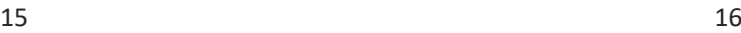

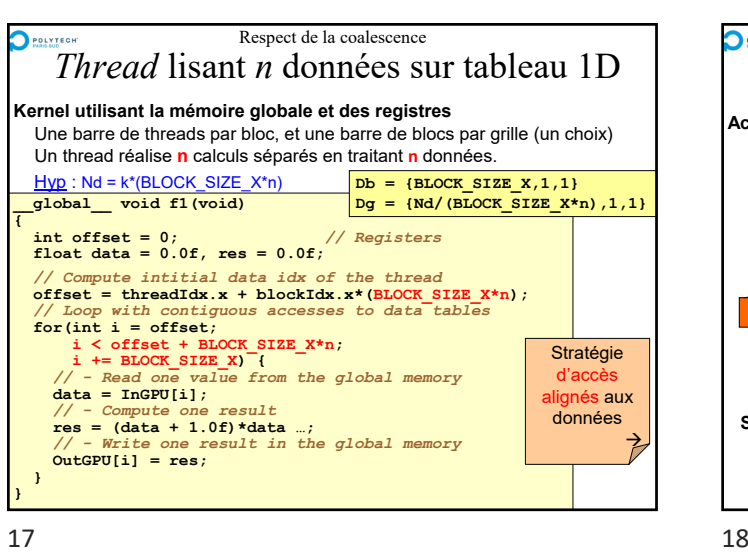

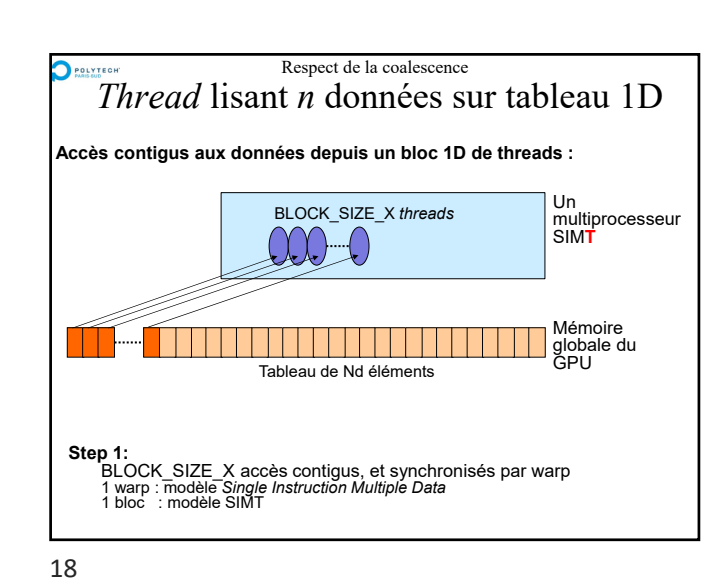

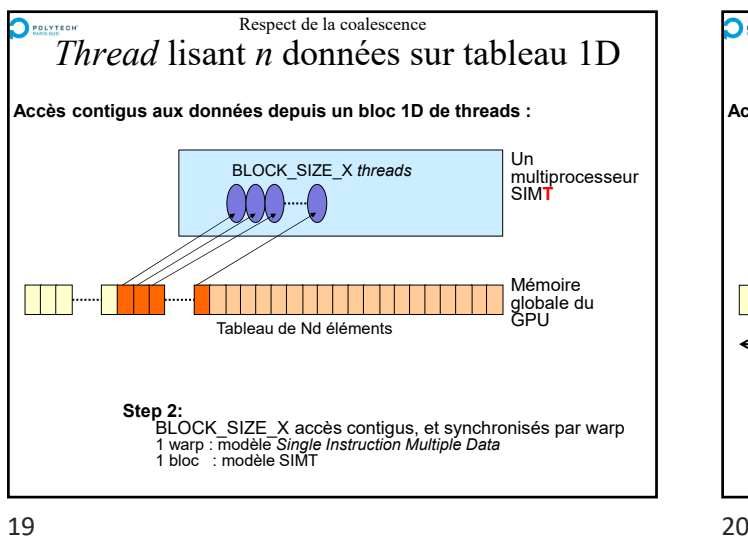

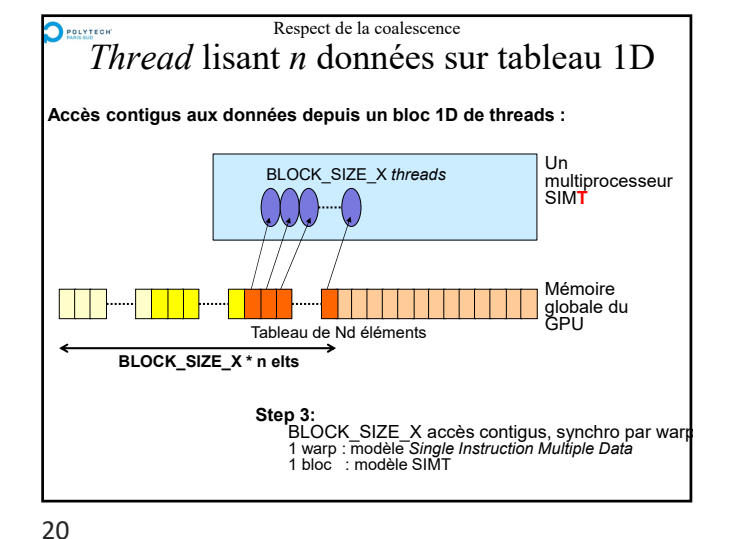

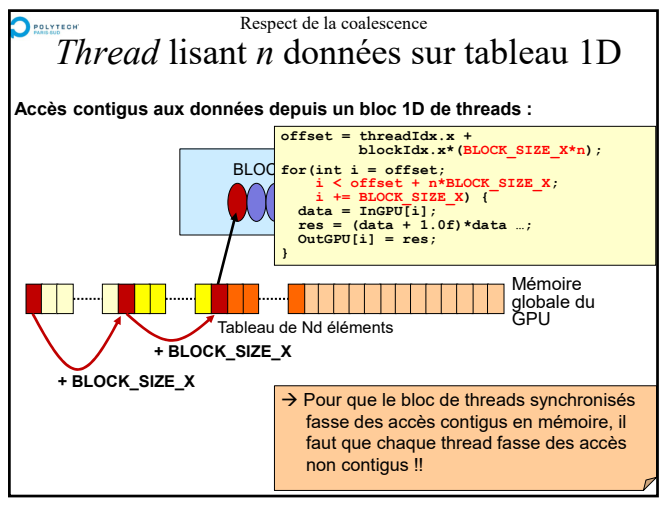

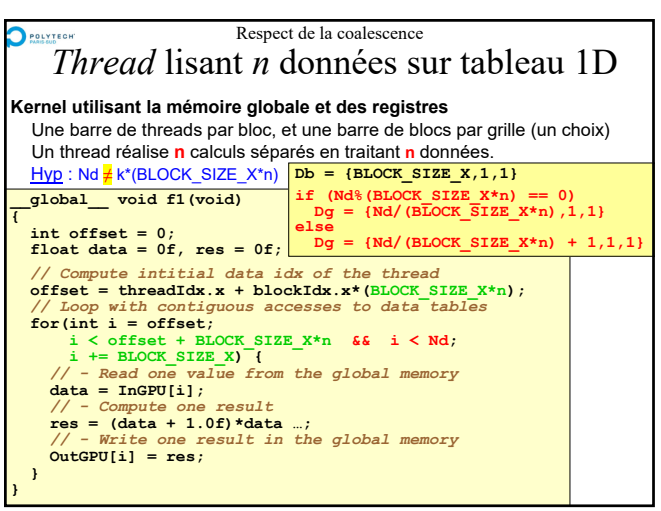

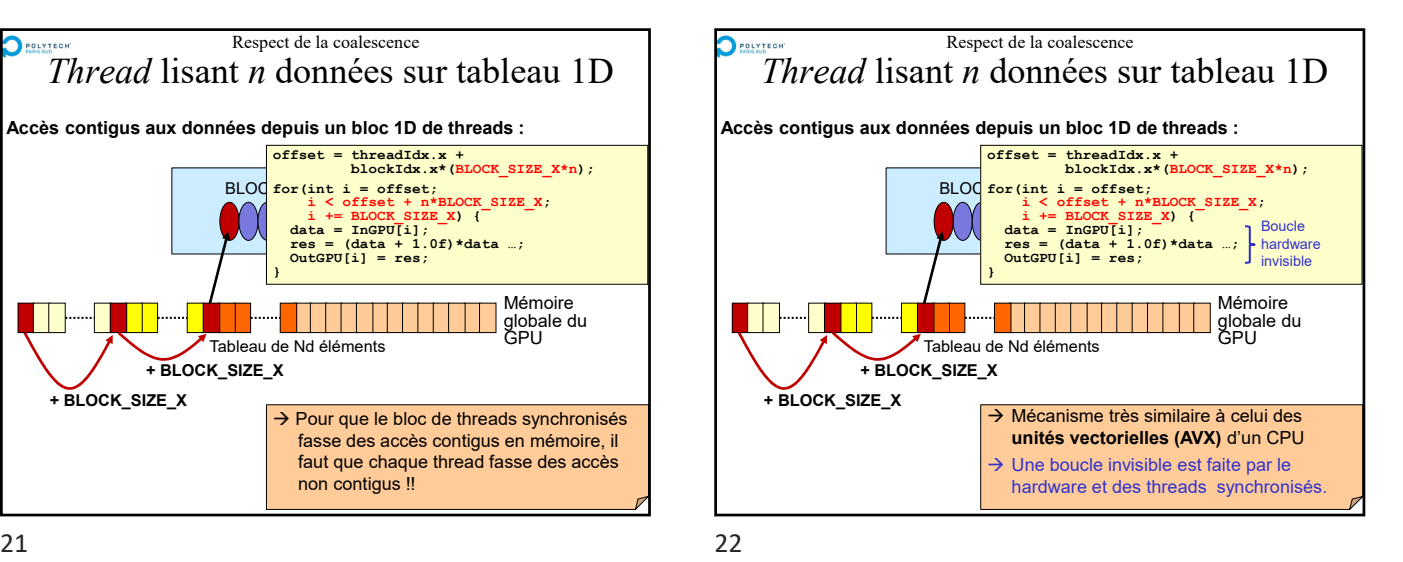

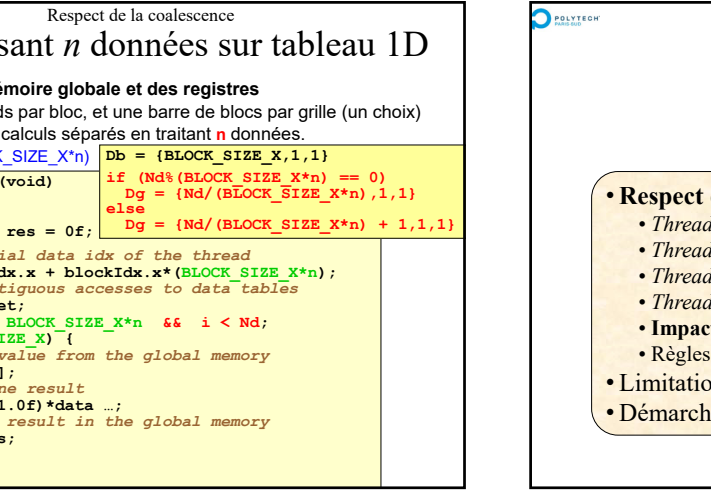

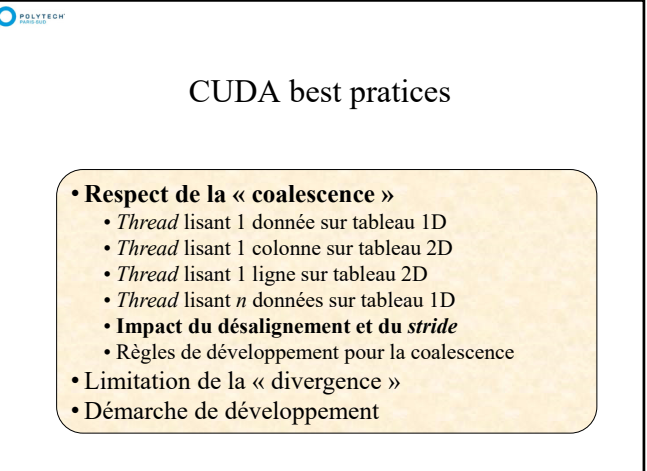

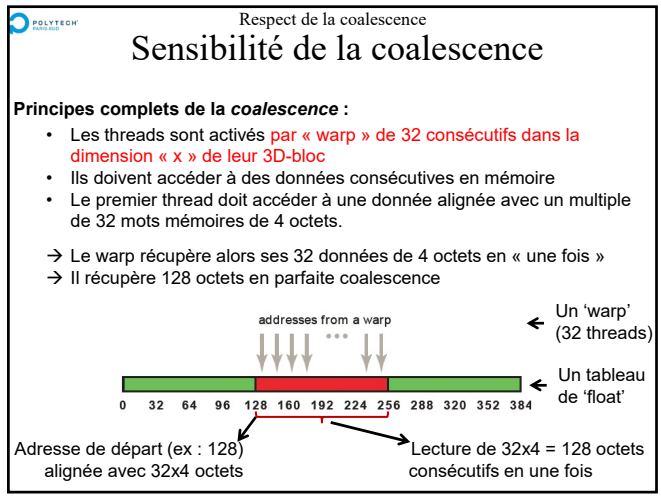

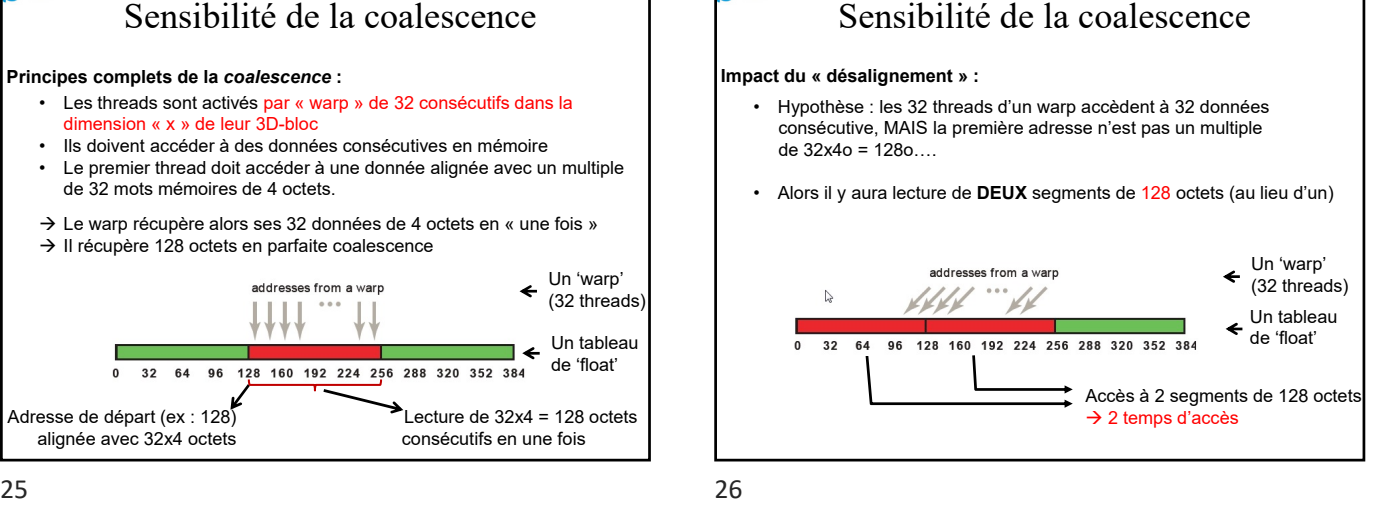

Respect de la coalescence

POLYTECH

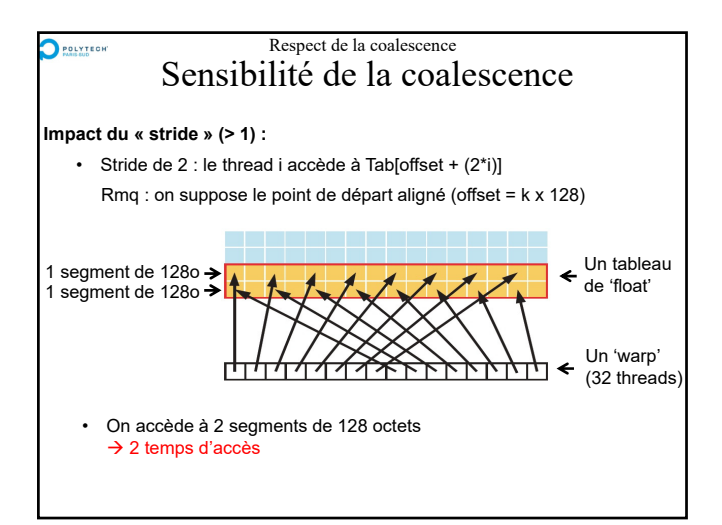

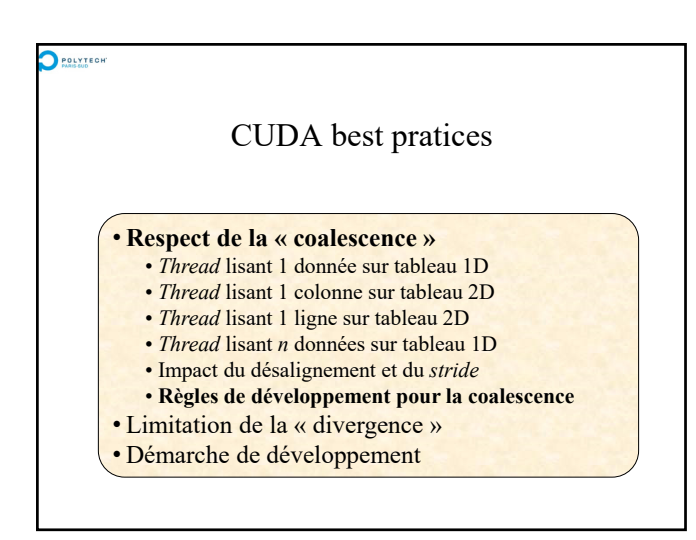

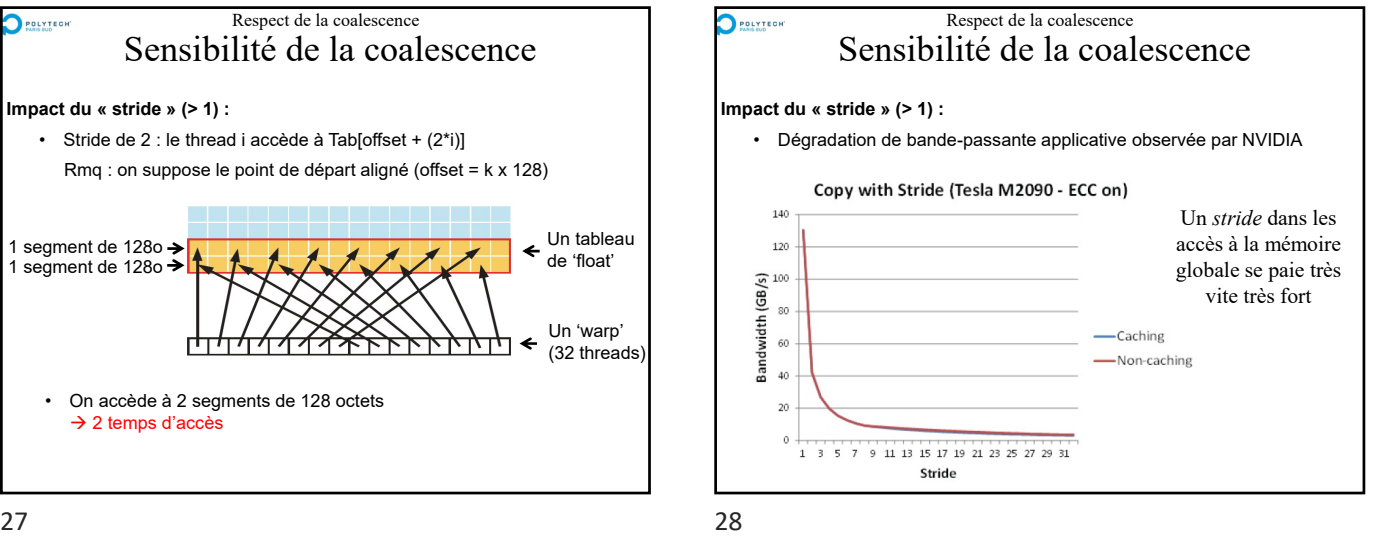

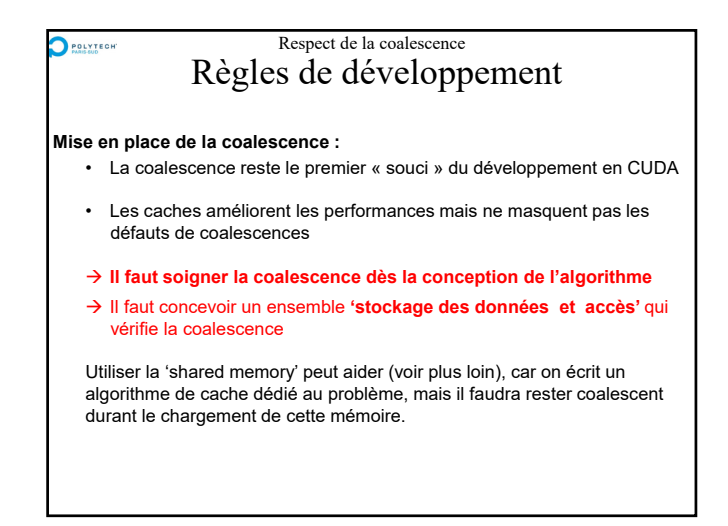

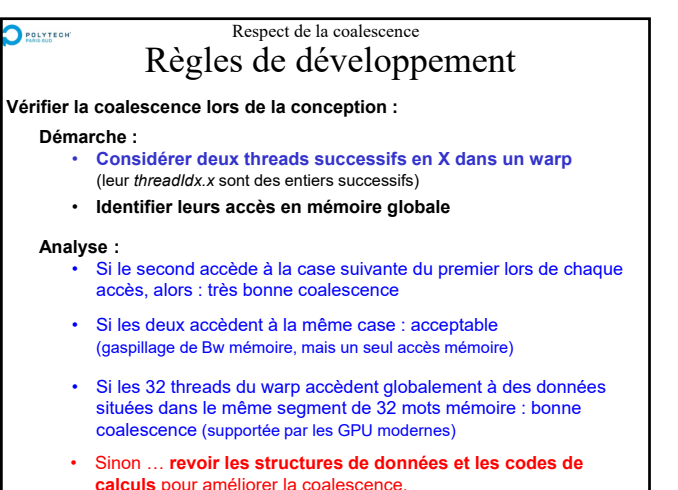

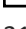

 $\sum$  POLYTEGH

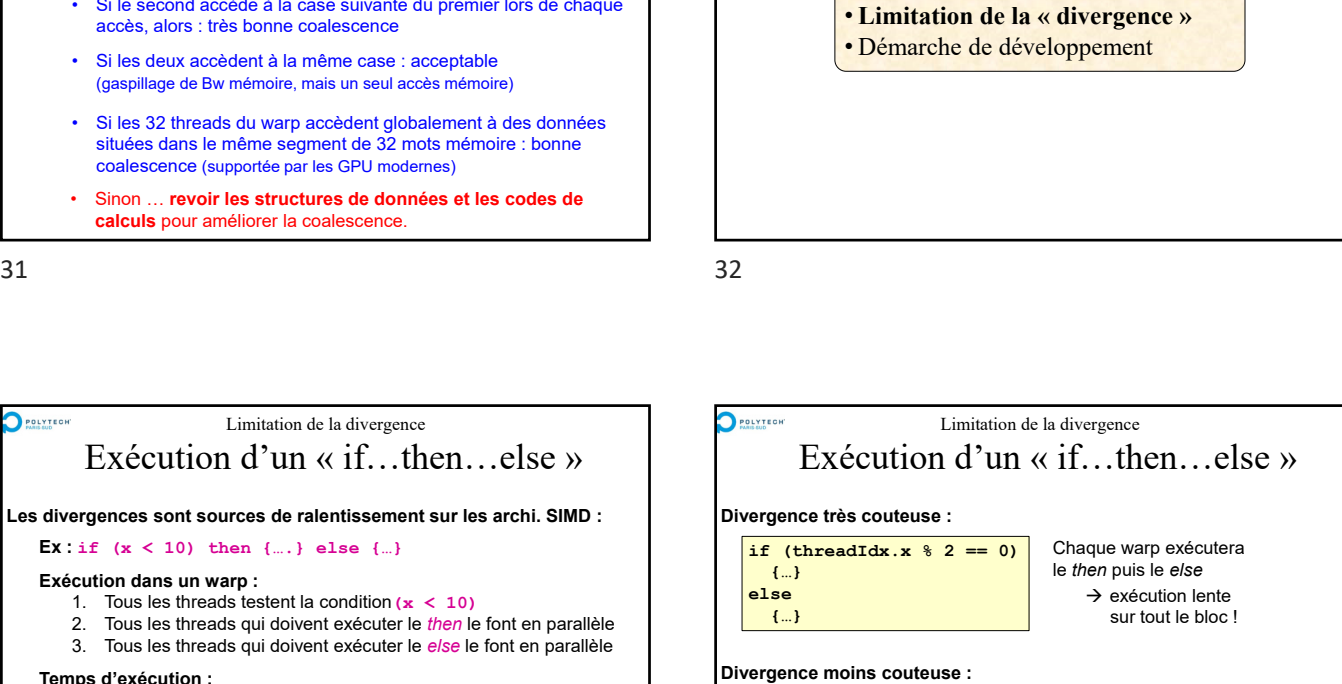

POLYTEGH

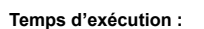

**Exécution dans un warp :**

- Si tous les threads exécutent le *then* :  $Texec = T(condition) + T(then)$
- Si tous les threads exécutent le *else* :  $Texec = T(condition) + T(else)$
- Sinon au moins un *then* et au moins un *else* sont exécutés :  $Texec = T(condition) + T(then) + T(else)$

33 34

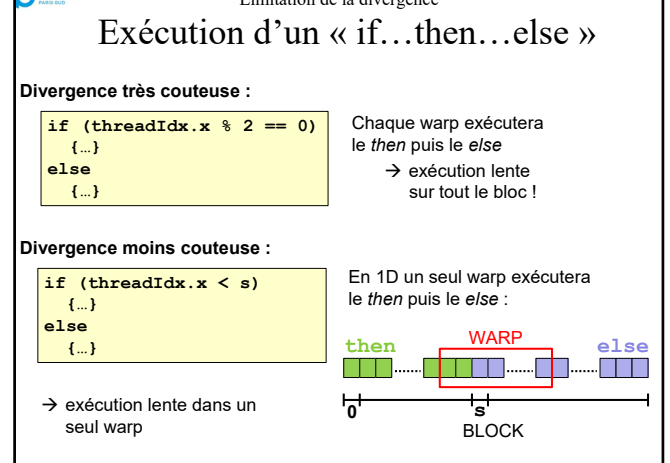

CUDA best pratices

• Respect de la « coalescence »

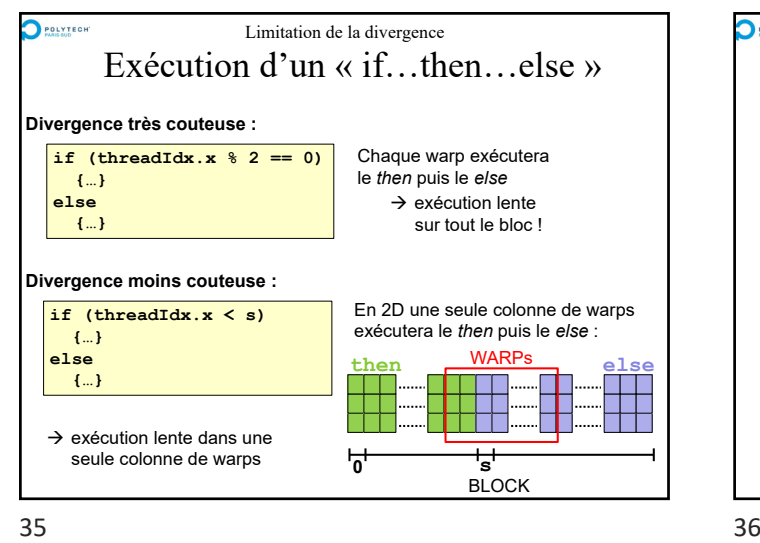

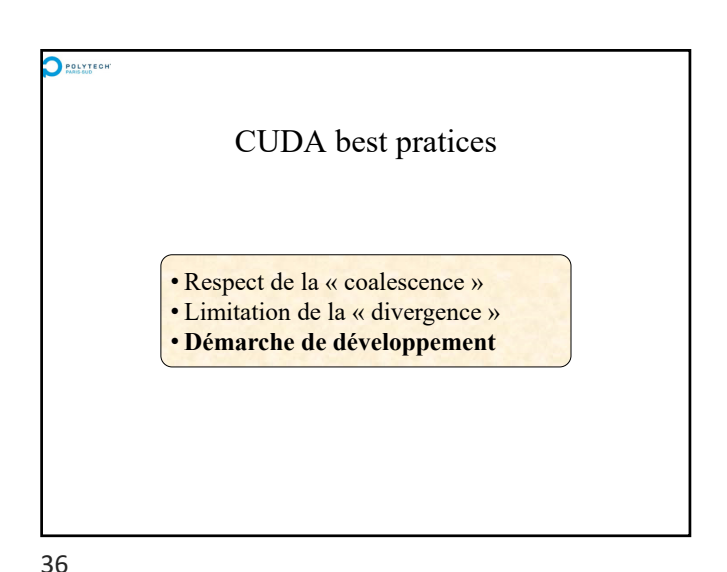

## Conseils de développement

## **Développer et tester** *step by step* **!**

- Vérifiez que chaque transfert de données CPU-GPU retourne bien CUDA\_SUCCESS
- Développez, testez et validez successivement chaque kernel.
- Comparez les résultats d'un nouveau kernel GPU : • avec les résultats d'un kernel CPU
	- ou :

 $\bigcirc$  POLYTEGHT

- avec les résultats d'un kernel GPU déjà validé
- Utilisez un profiler pour analyser la performance de chaque kernel GPU

## **Surcoût possible de développement:**

 $T_{\text{dev}}$  sur GPU =  $T_{\text{dev}}$  kernels GPU +  $T_{\text{dev}}$  kernels de comparaison

 $37$  38

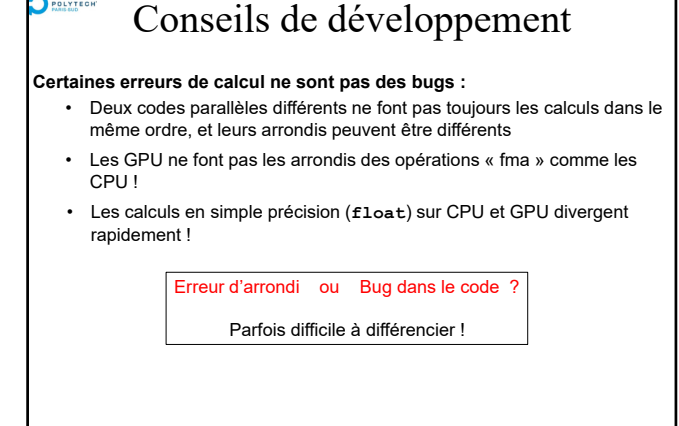

POLYTECH<sup>T</sup>

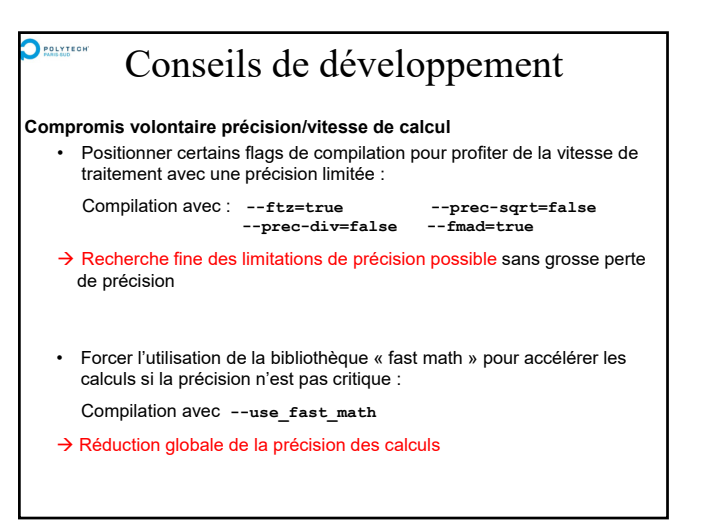

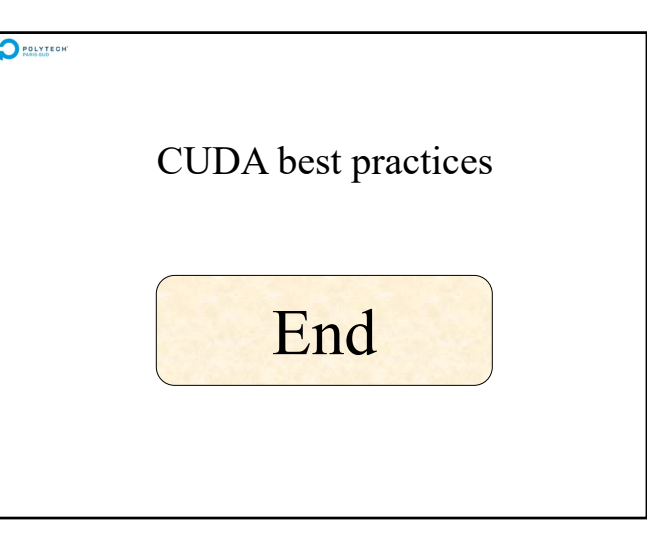

 $39$  40